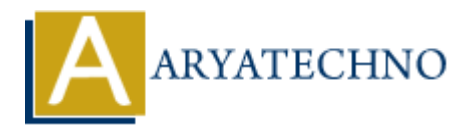

# **Laravel - Namespaces**

**Topics :** [Laravel](https://www.aryatechno.com/category/20/laravel.html) **Written on** [December 21, 2023](https://www.aryatechno.com/topics/)

In Laravel, namespaces play a crucial role in organizing and structuring your application code. Namespaces help prevent naming conflicts and provide a way to group logically related classes, interfaces, functions, and constants. on December 21, 2023<br>
el, namespaces play a crucial role in organizing and structuring your application coces help prevent naming conflicts and provide a way to group logically related class, functions, and constants.<br>
som

Here are some key points about namespaces in Laravel:

## **Default Namespace:**

Laravel uses the PSR-4 autoloading standard, which means that the default namespace for your application is typically set in the composer. json file. The default namespace is often set to App:

```
 {
      "autoload": {
           "psr-4": {
                 "App\\": "app/"
           }
      }
}
```
This configuration tells Composer to autoload classes in the app directory under the App namespace.

## **Class Declarations:**

When creating classes in Laravel, you should declare the namespace at the top of each class file. For example:

```
 namespace App\Http\Controllers;
use Illuminate\Http\Request;
class MyController extends Controller
{
     // Class implementation
}
```
## **Referencing Classes:**

When referencing a class from another namespace, you can use the use statement to import the class. For example:

```
 namespace App\Http\Controllers;
use App\Models\User;
use App\Services\SomeService;
class MyController extends Controller
{
        public function index()
        {
             $user = new User(); $service = new SomeService();
              // ...
        }
}
           Archiveler extends Controller<br>
Archiveline function index ()<br>
Siser = new User ();<br>
Siservice = new SomeService ();<br>
// ...<br>
ARYATECHY SISERVICE = new SomeService ();<br>
<br>
A<br>
ARYATECHY SISERVICES:<br>
A CONDITECT AND ARY
```
## **Subnamespaces:**

You can create subnamespaces within your application to further organize your code. For instance, if you have a set of classes related to user authentication, you might organize them under the App\Services\Auth namespace.

## **Aliases:**

In Laravel, you can use class aliases to create shorter names for classes, making your code more concise. For example:

```
use App\Services\Auth\UserService as AuthUserService;
```

```
// ...
```

```
$userService = new AuthUserService();
```
## **Facades:**

Laravel Facades provide a convenient way to access classes in the service container. They are essentially shortcuts to underlying classes. Facades are often used without importing the full namespace, as they are aliased in the config/app.php file.

For example, the Auth facade is an alias for the Illuminate\Support\Facades\Auth class. You can use it like this:

use Illuminate\Support\Facades\Auth;

// ...

```
$user = Auth::user();
```
© Copyright **Aryatechno**. All Rights Reserved. Written tutorials and materials by [Aryatechno](https://www.aryatechno.com/)

**ARYAN**